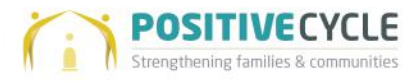

# **NOT JUST ART**

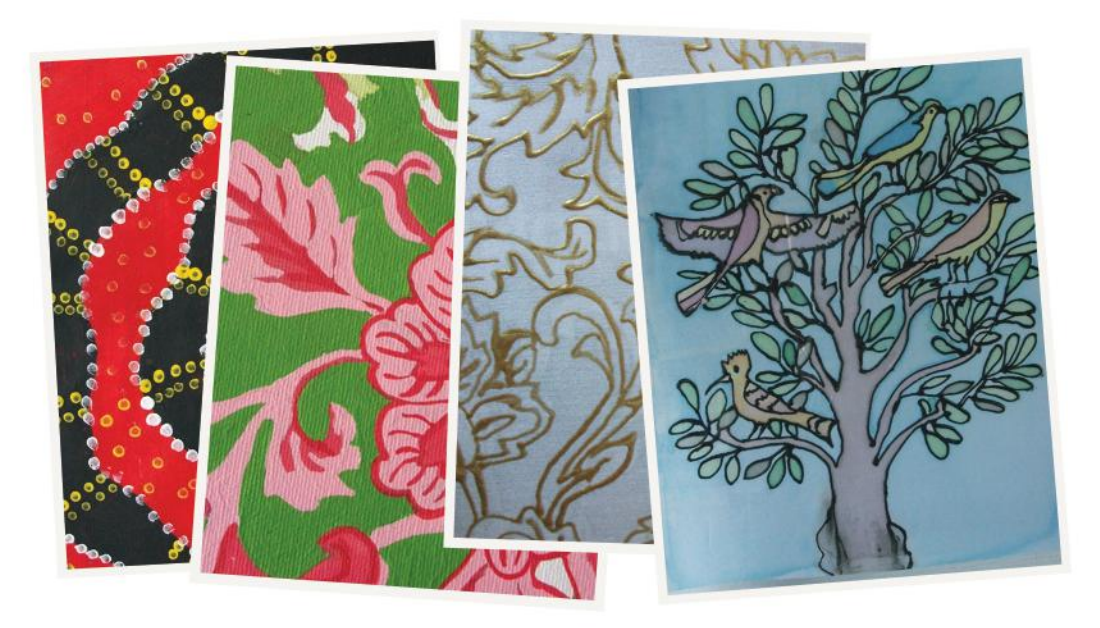

## **Come and Create with Positive Cycle**

Positive Cycle are offering FREE Training Sessions, to give you the opportunity to come and meet other parents.

Classes will allow parents and guardians to explore their creative potential and network with other parents while their pre-school child is being entertained in the free crèche.

Whether art has always been part of your life or you've never thought you were any good, we will help you to create something special.

You can then develop the skills and do this at home with your child/ren.

Refreshments will be available.

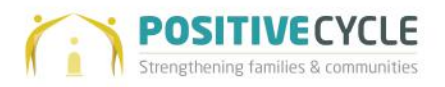

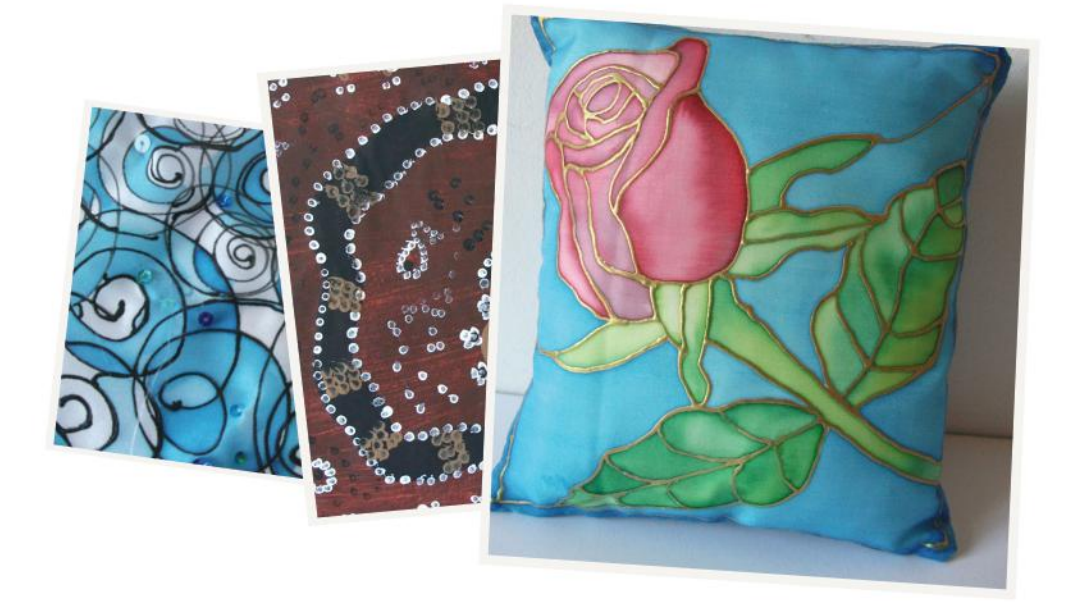

### Starting on 24th April 9.30-12.00, 6 week course

All participants are entitled to a free Student Card. At the end of the course you will receive a Certificate from City of Bristol College

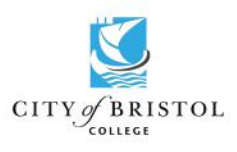

#### Get involved

Limited spaces available, book a place today: Text 'info' to 0790 5477 775 or 'Like' our facebook page at: www.facebook.com/PositiveCycleUK

#### How to find us

The course will be held at Docklands Settlement, Brigstocke Road, Bristol, BS2 8UA

For more information Call: 0 (44) 117 9428 921 or E-mail: admin@positivecycle.org.uk Event is run and organised by Positive Cycle, Kuumba Centre, 20-23 Hepburn Road, BS2 8UD. In partnership with the City of Bristol College - www.cityofbristol.ac.uk